Promoted streams contain five stories, whether or not they include an ad. The stories flow in in priority order, but their position varies between the two layouts.

Stories "1" and "2" always have images **(a)**, and are positioned center and right when there is no ad.

The remaining stories are stacked

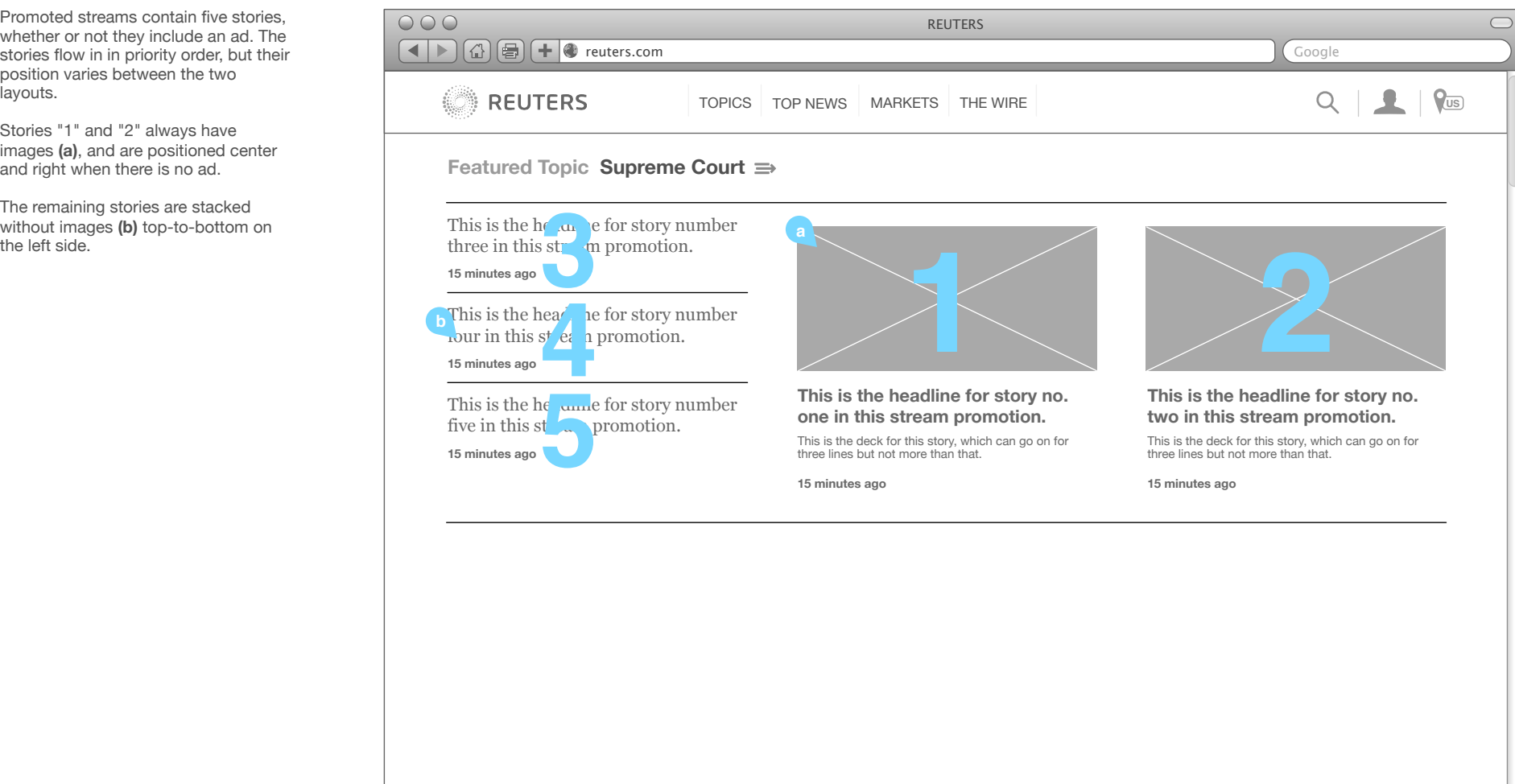

 $\frac{\mathbb{A}}{\mathbb{V}}$ 

## Loading more stream items With Ad

Items "1" and "2" **(a)** migrate left.

The ad **(b)** takes the right-most position.

Remaining stories **(c)** are left-to-right at the bottom of the block.

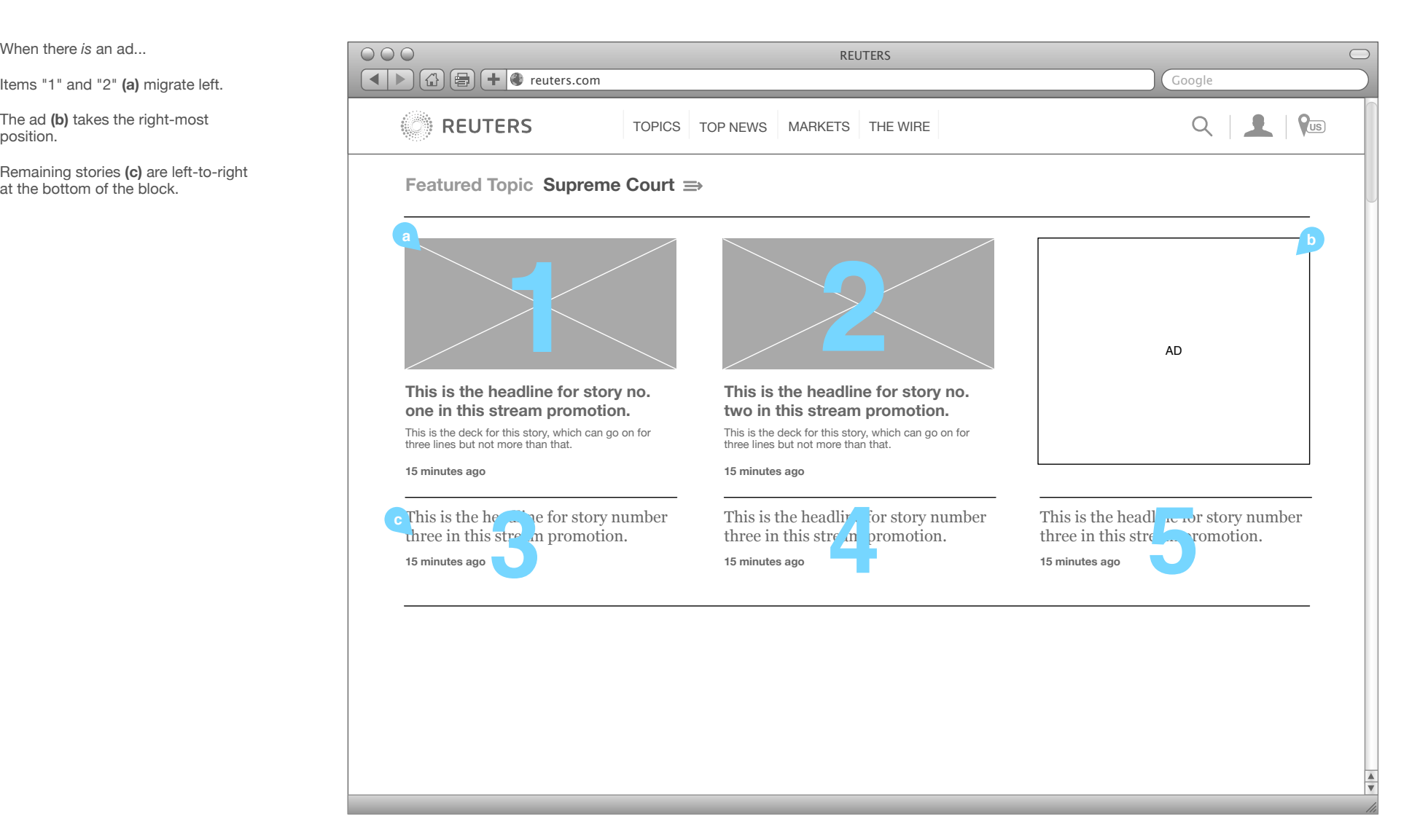

## Loading more stream items Multiple streams

an ad and not containing an ad.

choose the order of the five stories, and the order of the streams.

Ad" **(a)**. No ad **(b)**. Ad **(c)**.

**Featured Topic Supreme Court**

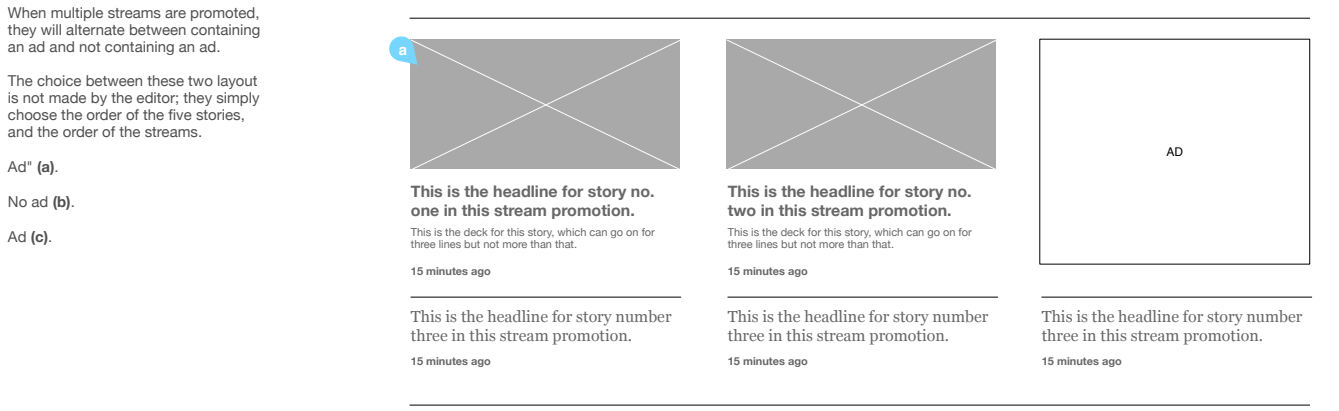

## **Featured Topic Space Travel**

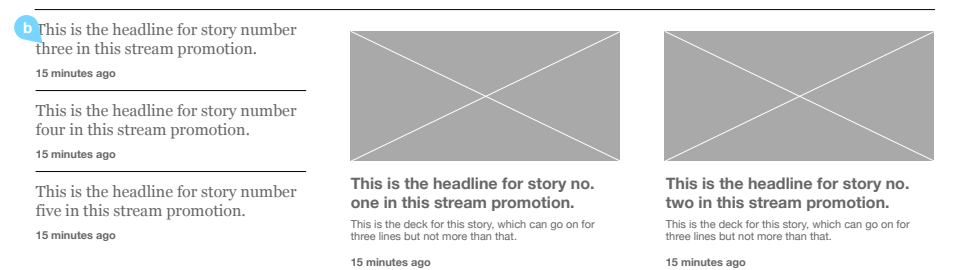

## **Featured Topic Pandas**

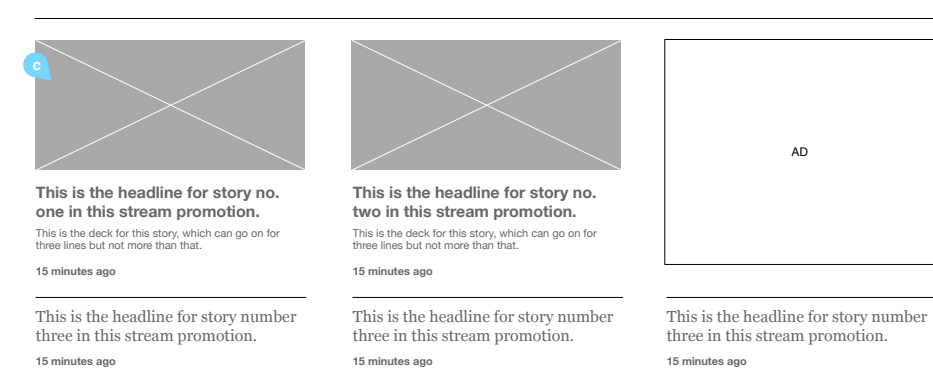